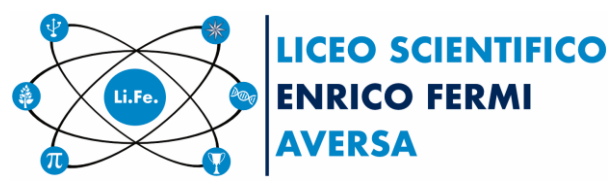

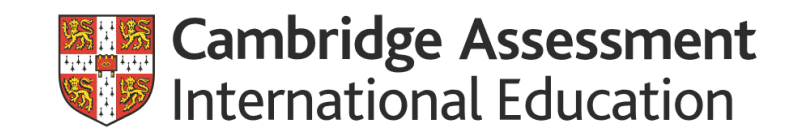

**\_\_\_\_\_\_\_\_\_\_\_\_\_\_\_\_\_\_\_\_\_\_\_\_\_\_\_\_**

Aversa, 14/03/2020

 Ai genitori degli studenti Agli studenti Ai Consigli di classe Al sito web

# **Comunicazione n° 394**

**Oggetto:** Proroga indicazioni operative delle attività didattiche a distanza fino al 3 aprile 2020

A seguito della pubblicazione del Decreto del Presidente del Consiglio dei Ministri del 9 marzo 2020 - Misure urgenti di contenimento del contagio da COVID-19 sull'intero territorio nazionale", e la conseguente sospensione delle attività didattiche fino al 3 aprile 2020, si comunica che le "indicazioni operative delle attività didattiche a distanza" previste dalla comunicazione n° 392 **sono estese fino al 3 aprile 2020**

*Si riporta in calce la comunicazione n° 392*

Tanto per i dovuti adempimenti.

Il Dirigente scolastico Prof.<sup>ssa</sup> Adriana Mincione *Firma autografa sostituita a mezzo stampa ai sensi dell'art. 3, c. 2 del Decreto Legislativo n. 39/1993*

#### **Comunicazione n° 392**

Gent. mi Genitori, Carissimi Studenti,

la scuola – la nostra scuola – è prima di tutto una comunità. E come comunità deve rispondere alle sfide poste dalla emergenza Covid 19.

È a partire da questa consapevolezza che invito tutta la comunità del Liceo Scientifico Statale E. Fermi (docenti, studenti, famiglie) a non vivere questi giorni come una vacanza dai propri doveri e dai propri impegni ma come un momento nel quale mettere alla prova ciò che siamo ed il senso concreto del dirci una comunità di apprendimento.

Da questa impostazione derivano alcune conseguenze pratiche ed alcuni impegni comuni che vado ad elencare.

La scuola, seppure in sospensione didattica, continua ed è operativa ed aperta come comunità di pratica e di apprendimento. Questa "assenza" forzata può e deve essere un modo per sperimentare la competenza base dell'imparare a imparare sfruttando le risorse e le grandi potenzialità della rete.

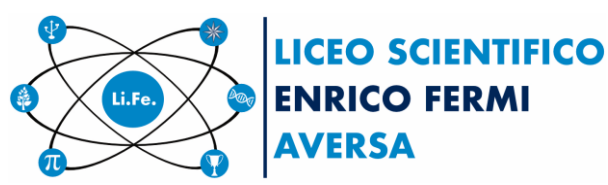

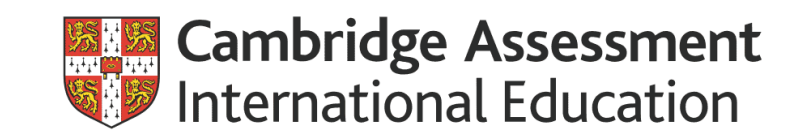

**\_\_\_\_\_\_\_\_\_\_\_\_\_\_\_\_\_\_\_\_\_\_\_\_\_\_\_\_**

Anche per i docenti si tratta di una occasione per sviluppare o sperimentare nuove metodologie innovative all'insegna della creatività.

Le seguenti indicazioni operative sono rivolte in primo luogo ai docenti e poi a ogni studente e a ogni famiglia.

L'obiettivo è quello di garantire, almeno in parte, la continuità del processo educativo e di apprendimento favorendo assieme la assunzione di responsabilità da parte di ogni studente sul proprio processo di apprendimento.

# **a) Utilizzo della didattica a distanza a partire dal 9 marzo**

La didattica a distanza e lo smart work consentono a tutto il personale scolastico di operare, in totale sicurezza, da qualsiasi parte del mondo, senza necessariamente essere a scuola. E' una forma di didattica che supera i limiti posti dall'assenza di un luogo fisico come [l'aula](https://it.wikipedia.org/wiki/Aula) tradizionale; razionalizza l'intervento del docente con la possibilità di distribuire on-line varie tipologie di documenti e materiali audiovisivi anche interattivi; tuttavia rende più difficile **l'interazione empatica docente-studente** tipica della formazione in presenza, aspetto che sarà recuperato appena si uscirà dal momento critico che stiamo vivendo.**A tal fine, a partire da lunedì 9 marzo si attiveranno lezioni secondo calendari che saranno pubblicati sulla bacheca del portale scuola Next/Didup.**

**Gli studenti garantiranno la loro presenza online dalle 9.00 alle 13.00**. Le attività sincrone devono obbligatoriamente essere svolte nel periodo corrispondente orario di lezione (ovvero: se il docente X ha lezione il martedì dalle ore 9.00 alle ore 11.00 può fare attività sincrona solo in quello spazio e non ad esempio in altro orario mattutino – occupato da altri docenti – o in altro orario pomeridiano, dove potrebbe non essere garantita la presenza di tutti gli studenti). Tra le attività sincrone possono rientrare anche percorsi di verifica (compiti in classe digitale, interrogazioni, discussioni, presentazioni ecc.) con conseguente valutazione. Il docente deve comunicare il prima possibile il proprio piano di attività sincrone all'intera classe di riferimento utilizzando i consueti mezzi di comunicazione (registro elettronico, classroom, mailing list, ecc). Ogni lezione avrà la durata massima di 40 minuti per garantire allo studente una pausa rispetto all'uso degli strumenti TIC. La Piattaforma Zoom/Us utilizzata per la lezione in modalità sincrona è gestibile da: PC, cellulare, tablet e notebook.

**Gli studenti si impegnano a frequentare le lezioni sincrone in modo responsabile**. Nel caso siano impossibilitati a frequentare una o più lezioni sincrone (sia per motivi tecnico – tecnologico, cfr connessioni; che per altri motivi es. salute) gli studenti si impegnano ad avvertire il docente di riferimento.

Chi non frequenta le attività svolte in sincrono risulterà pertanto assente ma potrà richiedere che gli sia fornita la registrazione (se effettuata) dell'attività sincrona in questione.

Per le attività in **modalità asincrona** ogni docente utilizzerà uno o più strumenti di seguito indicati. Occorre rispettare quanto più possibile la distribuzione delle lezioni nella loro scansionesettimanale e mantenere, per quanto possibile, il monte ore settimanale previsto per ogni disciplina calibrandopertanto con attenzione l'offerta di materiale e le richieste di lavoro rivolte agli studenti.

Le attività didattiche a distanza, che sono state predisposte dai consigli di classe su indicazione dei responsabili di dipartimento, funzioni strumentali e staff, saranno svolte dai docenti autonomamente dal proprio domicilio per il periodo di sospensione delle attività didattiche fino al 14 marzo 2020.

**I docenti** che non sono in possesso di **strumentazione informatica** presso la propria abitazione, potranno accedere all'Istituto per utilizzare le risorse informatiche o per svolgere riunioni in piccoli

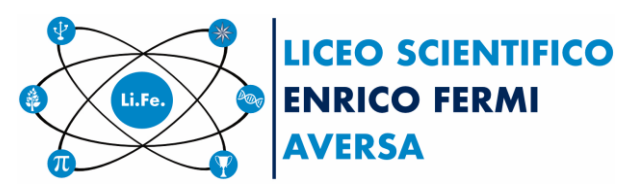

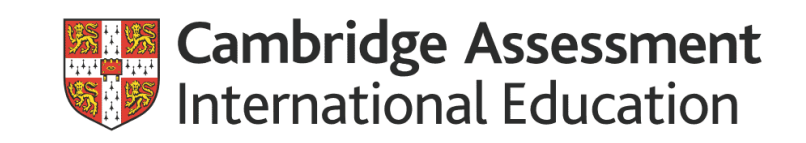

**\_\_\_\_\_\_\_\_\_\_\_\_\_\_\_\_\_\_\_\_\_\_\_\_\_\_\_\_** gruppi, rispettando le norme di igiene previste dal Decreto, nell'orario di apertura dell'Istituto (da lunedì al sabato dalle ore 8 alle ore 14) inviando una mail al Dirigente scolastico.

**Gli alunni che non sono in possesso di strumentazione informatica presso la loro abitazione potranno fare richiesta alla scuola di un computer portatile che sarà dato in comodato d'uso.**

**Tra le attività asincrone vanno considerati anche eventuali sportelli individuali e/o di gruppo che il docente potrà realizzare al pomeriggio in video conferenza: si tratta infatti di attività rivolta ad un gruppo ristretto di studenti e non all'intero gruppo classe. Gli sportelli di questo tipo saranno in primo luogo realizzati dai docenti con "orario potenziato" dedicato a sportello e compatibilmente con il monte ore complessivo del loro incarico (questa tipologia di lavoro richiede infatti moltissimo tempo).**

# **b) Verifiche e valutazioni**

Le verifiche effettuate e le conseguenti valutazioni sono legittime e gli esiti delle stesse vanno inseriti sul registro elettronico alla data nella quale sono state svolte. Inoltre ulteriori criteri relativi agli strumenti per la verifica formativa potrebbero essere considerati: puntualità della consegna dei compiti su Classroom (salvo problemi segnalati all'insegnante), contenuti dei compiti consegnati, numero di presenze e interventi pertinenti durante la modalità sincrone, criteri peraltro già previsti nel documento di valutazione.

**c) Strumenti e metodologie didattiche consigliate modalità sincrona e asincrona**

Sono da utilizzare, uno o più dei seguenti ambienti già disponibili e già utilizzati dai docenti per la condivisione di materiali, prove di verifica ecc., mentre risulta del tutto nuovo l'utilizzo della piattaforma Zoom/Us. Si tratta, ovviamente, in questo caso, di un uso potenziato rispetto al consueto:

- 1. **Google Classroom (Edmodo e Weschool)**: condivisione materiali didattici, restituzione lavori svolti dagli studenti, valutazione con punteggio dei compiti corretti, possibile condivisione della correzione all'intero gruppo classe per le classi 2.0;
- 2. **Google Moduli:** utilizzabile dentro classroom con compito in modalità quiz; utile come valutazione formativa o guida per lo studio;
- 3. **Zoom/us** è una piattaforma web per meeting, webinar e collaborazione da remoto. Dà quindi la possibilità di tenere videoconferenze, lezioni online e corsi didattici di ogni genere senza che ci sia bisogno di essere presenti all'interno dell'aula. Una piattaforma estremamente versatile, dunque, capace di adattarsi alle esigenze più disparate.

<https://screencast-o-matic.com/watch/cYehDtxQgt> <https://www.youtube.com/watch?v=nrb4nlsNDKI> <https://www.youtube.com/watch?v=7wysQkD3-2k> [http://www.itisplanck.it/planckFiles/notizie\\_file/2019-](http://www.itisplanck.it/planckFiles/notizie_file/2019-2020/MARZO/Guida%20uso%20di%20ZOOM.pdf) [2020/MARZO/Guida%20uso%20di%20ZOOM.pdf](http://www.itisplanck.it/planckFiles/notizie_file/2019-2020/MARZO/Guida%20uso%20di%20ZOOM.pdf)

- 4. **Registro elettronico**: area didattica e agenda, inoltre nella sezione Condivisione Documenti di ScuolaNext, il docente può condividere dei file inerenti lezioni, test, esercitazioni e decidere di renderli visibili agli alunni (e rispettive famiglie) delle proprie classi e/o ai docenti della scuola. Da ScuolaNext Famiglia l'alunno, in risposta, può inviare al docente il proprio compito svolto, la propria ricerca, etc.
- 5. **Gestione Documenti** di Didup: è l'area in cui il docente organizza i documenti che vuole condividere. Da questa sezione è possibile creare cartelle e decidere di condividere un dato documento con i docenti della scuola, determinate classi o specifici alunni (e relativi genitori).

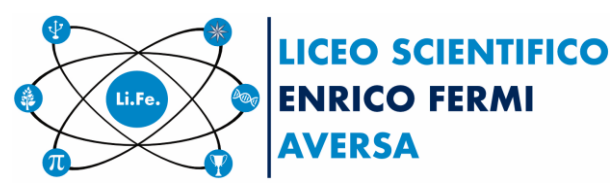

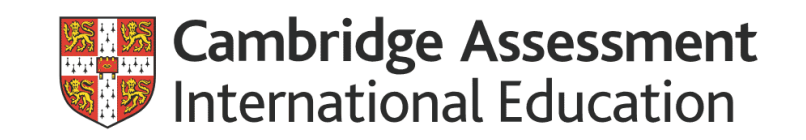

**\_\_\_\_\_\_\_\_\_\_\_\_\_\_\_\_\_\_\_\_\_\_\_\_\_\_\_\_**

### **6. Piattaforme proprietarie dei vari editori di libro di testo in adozione**

Tutti gli studenti, utilizzando i propri dispositivi, devono svolgere con assiduità tutte le attività didattiche comunicate dai docenti. È bene sottolineare comunque che le attività sincrone (docenti e studenti sono collegati a Internet simultaneamente) vanno utilizzate e programmate con criterio anche al fine di evitare che lo studente a passi troppo tempo davanti ad un monitor. Precauzione, questa, connessa alla salute degli studenti. Allegato alla presente a supporto sia di alunni che di docenti è stato realizzato ad opera dell'Animatore Digitale Prof. Della Volpe Concetta un video tutorial per il suo uso. Gli alunni, che per varie problematiche non sono in possesso delle credenziali per accedere a ScuolaNext, possono recarsi presso la segreteria didattica, previo appuntamento, per ritirarle.

#### **d) Suggerimenti sulle fasi del lavoro (esemplificazione di Unità di apprendimento pensata per l'uso intensivo dell'e-learning)**

1.Contenuti teorici. Dare il riferimento preciso ai paragrafi del libro di testo; indicare video lezioni attendibili o produrne in proprio. Eventualmente aggiungere commenti, audio, ecc.

2. Comprensione dei contenuti (attraverso classroom e compiti assegnati con scadenze rigide che gli studenti devono rispettare).

3. Fase di esercizio/produzione. Assegnare compiti da svolgere in autonomia con scadenze indicate dal docente per la consegna.

4. Controllo e correzione del compito - con disponibilità a discuterne aspetti o risultati - tramite classroom restituzione della correzione complessiva o individuale.

#### **e) Compilazione del registro elettronico e monitoraggio di svolgimento delle attività**

I docenti compilano il registro elettronico seguendo le consuete modalità di lavoro. È pertanto utile "stimolare" gli alunni tramite agenda di classe, fissando la data di consegna online dei lavori inseriti su didattica.

# **Ringrazio tutti per l'attenzione e sono certa che la comunità del Liceo Scientifico Statale E. Fermi saprà dimostrarsi ancora una volta all'altezza della sfida**

Tanto per i dovuti adempimenti.

Il Dirigente scolastico Prof.<sup>ssa</sup> Adriana Mincione *Firma autografa sostituita a mezzo stampa ai sensi dell'art. 3, c. 2 del Decreto Legislativo n. 39/1993*